# Signifikanz von Parametern: der t-Test

Dan Li

## **Gliederung**

- Regressionsanalyse
	- **1.Defiinition**
	- **2. Funktion**
	- **3. Modelltypen**
- Hypothesentest

**Durchführung der Hypothesentest**

- t-Test
	- **1.Definition**

**2.Signifikanz einzelner Regressoren mittels t-Tes**

**3.Beziehung für den kritischen Bereich 4.Durchführung**

- **❖ Beispiel und Lösung**
- $\frac{1}{2}$ **Quellen**

### Definition

 Die **Regressionsanalyse** : -ist ein statistisches Analyseverfahren. -Ziel ist es, Beziehungen zwischen einer abhängigen und einer oder mehrerer unabhängigen Variablen festzustellen.

## Regressionsfunktion

 Einfache lineare Regression:  $\hat{Y} = b_{0} + b_{1}X$  Multiple lineare Regression:  $\hat{Y} = b_0 + b_1 X + b_2 X_2 + ... + b_j X_j + b_j X_j$  Ŷ = Schätzung der abhängigen Variablen Y  $\cdot$  b<sub>0</sub> = Konstantes Glied  $\cdot$  b<sub>1</sub>, b<sub>2</sub> ...b<sub>j</sub>,b<sub>j</sub>= Regressionskoeffizient  $\cdot \times$  X = unabhängige Variable

## Modelltypen

 Einfache Regression mit linearem Zusammenhang:  $Y_i = f(X_i) = a_0 + a_1X_i + e_i$ 

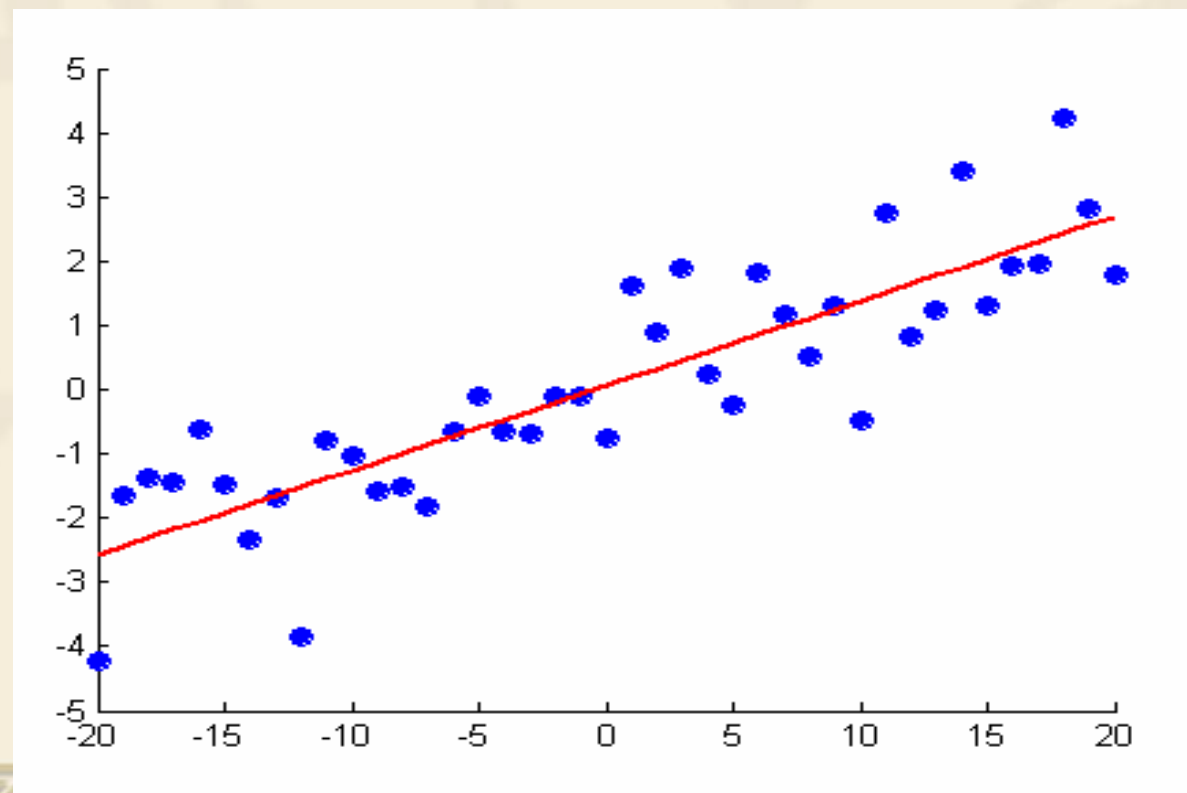

### Hypothesentest

**• A**. H. beibehalten, H. ist mit der Beobachtung vereinbarA 1: H 0 ablehnen, H 1 ist signifikant (im Sinne von

"statistisch nachgewiesen")

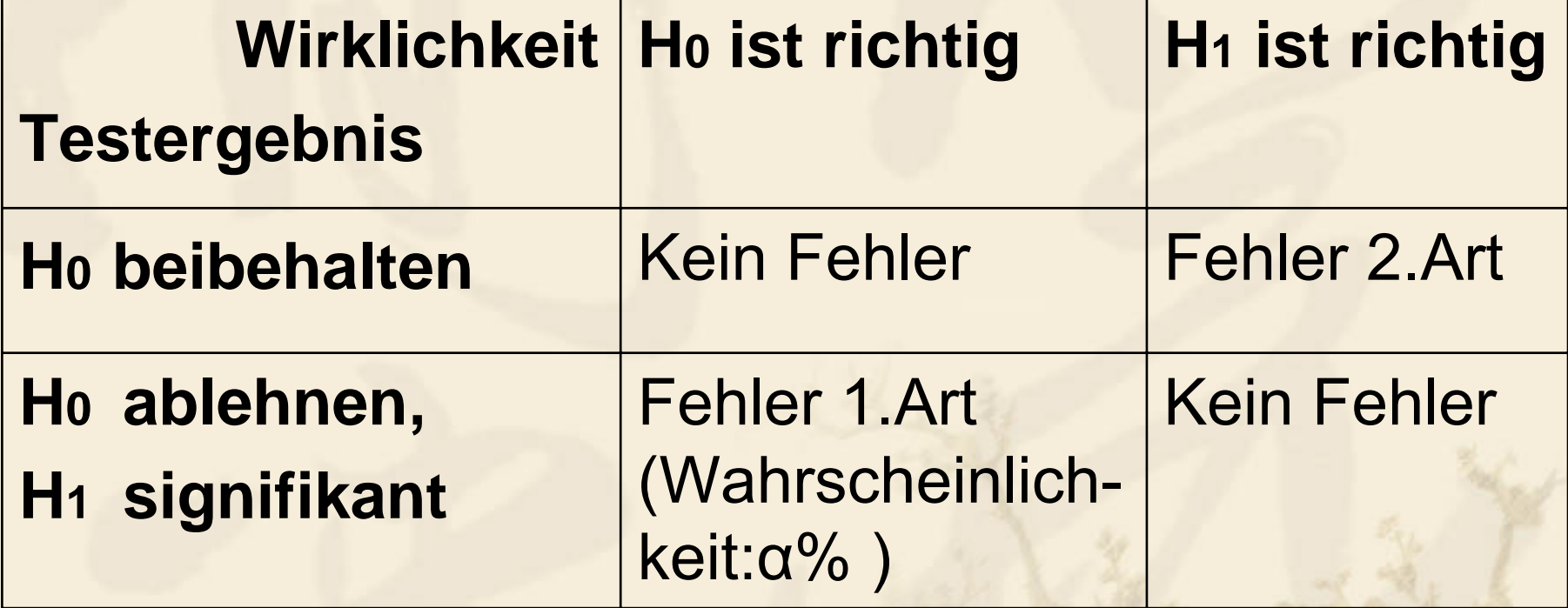

#### Die Durchführung eines Hypothesentests : die 5 Schritte

**❖ 1 Hypothesenaufstellung Ho und H1**  2 Festlegung der Irrtumswahrscheinlichkeit 3 Bestimmung einer geeigneten Prüfgröße **← 4 Konstruktion des kritischen Bereichs**  5 Vergleichung der berechneten Prüfgröße mit dem kritischen Bereich

### Definition des t-Tests

**❖ Der t-Test ist ein Hypothesentest**  Der t-Test ist auch ein typisches Beispiel dafür, dass es für bestimmte Hypothesentests durchaus sinnvoll sein kann, den Test als einseitige oder als zweiseitige Fragestellung zu formulieren.

#### Signifikanz einzelner Regressoren mittels t-Test

T-Statistik

$$
\mathbf{t}_{j} = \frac{\hat{\beta}_{j}}{s\sqrt{x}} = \frac{\hat{\beta}_{j}}{\hat{\mathbf{S}}E}
$$

 $\widehat{\boldsymbol{\beta}}$  = Regressionskoeffizient des j-ten Regressors  $\mathbf{S}/\overline{\mathbf{\chi}^{\text{jj}}}$  = Standardfehler von  $\ \boldsymbol{{\beta}}_{\text{j}}$  $=$   $\alpha$   $p_0$  =  $\hat{\beta}_{{}^{\scriptscriptstyle{0}}}$  =  $\bar{y}\!-\!\hat{\beta}_{{}^{\scriptscriptstyle{1}}} \overline{\chi}$ 2  $\hat{\mathsf{S}} \mathsf{E}(\hat{\mathbf{\beta}})$  =  $\mathsf{s}/\chi^{\mathrm{i} \mathrm{i}}$ *x xy S S* 2 ˆ $\beta$ *x*  $\beta$ ˆ $\beta$  $\hat{\beta}_\text{\tiny j}$ 

### Beziehung für den kritischen Bereich

- Man arbeitet bei der formulierten einseitigen Fragestellung also mit dem α-Quantil und nicht mit dem α/2-Quantil der t-Verteilung. Die Nullhypothese H 0 wird nur dann abgelehnt, wenn gilt: tj > tn-(k+1);1- α **.**
- Diese p Values unmittelbar mit den α-Wahrscheinlichkeiten verglichen werden, da die folgenden Äquivalenzbeziehungen gelten:
	- p Value/2>α/2 ↔lt¦l<tn-(k+1);1-α/2 **bzw.-lt**;l >t<sub>n-(k+1);α/2</sub> І
	- → Beibehaltung Ho
	- p Value/2<α/2 ↔lt¦l>t<sub>n-(k+1);1-α/2</sub> bzw.—lt¦l <t<sub>n-(k+1);α/2</sub> І
	- $\rightarrow$  Ablehnung Ho

### Die Durchführung des t-Tests: Die 5 Arbeitsschritte

- 1 Formulierung der geeigneten Hypothesen
- **2 Festlegung der Irrtumswahrscheinlichkeit α**
- **↔ 3 Festlegung einer geeigneten Prüfgröße**
- 4 Konstruktion des kritischen Bereiches
- 5 Berechnung der entsprechenden Pr üfgröße t und Entscheidung über H 0

### **Beispiel**

 Im folgenden Beispiel sollen die jährlichen DAX-Veränderungen (∆DAX) mit Hilfe der jährlichen Veränderungsraten des Bruttoinlandproduktes (∆BIP) und der Exporte (∆EXP) mittels eines linearen Regressionsmodells erklärt werden.

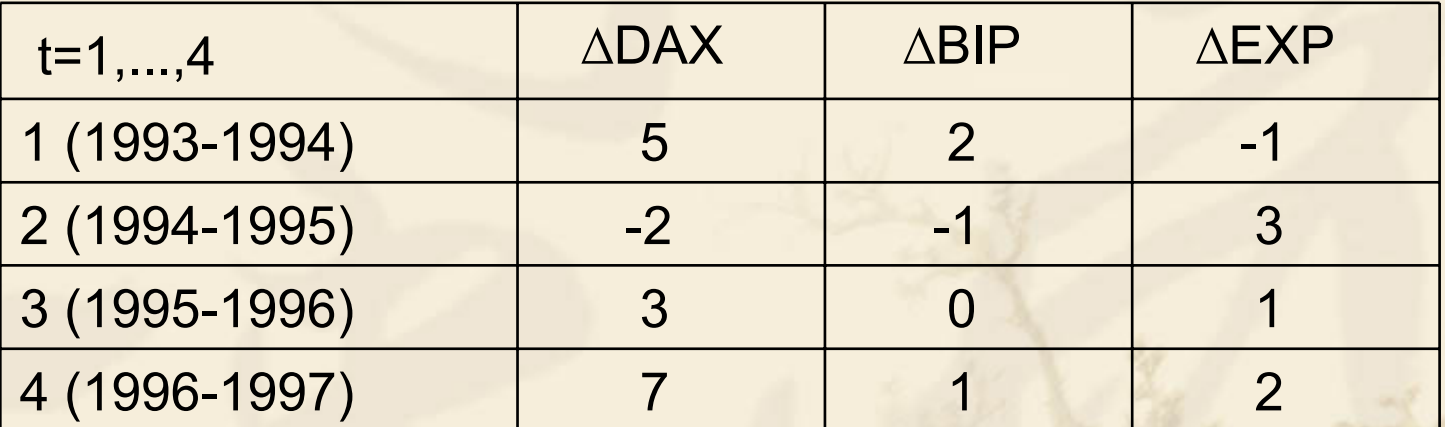

 Die Regressionsgleichung lautet in diesem Falle:  $y_t = \beta_0 + \beta_1 x_t + \varepsilon_t$ ,  $t = 1,...,n$ 

Lösung  $\hat{b} = \begin{bmatrix} 2 \\ 2.5 \end{bmatrix} \hat{S}E(\hat{\beta}_0) = 1.42 \hat{S}E(\hat{\beta}_1) = 1.162$  $\hat{D}$  =  $\left| 2,5 \right| \hat{S}E(\hat{\beta}_0)$  = 1.42  $\hat{S}E(\hat{\beta}_1)$ 

1.H0:β0=0 gegen H1:β0≠0 bzw.H0:β1=0 gegen H1:β1≠0

2.α=0,05,tj **>** tn-(k+1);1-α/2 bzw. tj **<sup>&</sup>gt;** tn-(k+1);α/2  $t_{n-(k+1);1-\alpha/2}$ =  $t_{4-(1+1);0,975}$  = 4,303  $t$ j> $t$ n-(k+1); $\alpha$ /2= $t$ 4-(1+1);0,025 = -4,303

3. to=
$$
\frac{2}{1,423}=1,405
$$
 t<sub>1</sub>= $\frac{2,5}{1,162}151$ 

Die ermittelten Werte für beide Regressionsparameter sind weder größer als 4,303, noch kleiner als -4,303. Damit kann die Nullhypothese, dass die Regressionskonstante β0 einen Wert von null besitzt, nicht verworfen werden. Die gleiche Aussage gilt für den Regressionskoeffizienten β1.

## **Quellen**

- Poddig Th.u.a: Statistik, Ökonometrie, Optimierung, 2.Aufl.,Bad Soden 2001
- Backhaus. Erichson, Plinke.Weiber: Multivariate Analysemethoden, 10.Aufl.,Springer
- http://de.wikipedia.org/wiki/Statistischer\_Test
- ❖ David Schneider, Markus Kettern "SeminarData Mining and Prediction" WS 04/05, Institut für Informatik Freie Universität